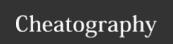

## (Almost) Daily Work Cheat Sheet by [deleted] via cheatography.com/83102/cs/19725/

| Org Mode                                 |                     |
|------------------------------------------|---------------------|
| Prompt for date and insert timestamp     | C-c .               |
| Like C-c but insert data and time        | C-u C-c .           |
| Turn headline into item, cycle item type | C-c -               |
| Pro/Demote current subtree               | M-S-LEFT/-<br>RIGHT |
| Globally store link                      | C-I                 |
| Insert link                              | C-c C-l             |
| Clock in                                 | C-c C-x C-i         |
| Clock out                                | C-c C-x C-o         |

| Emacs                   |        |              |  |
|-------------------------|--------|--------------|--|
| Docker                  | C-c (  | C-c C-d      |  |
| Kubernetes              | C-v (  | C-v C-k      |  |
|                         |        |              |  |
| Windows                 |        |              |  |
| Display and hide the de | sktop. | <b>#</b> +D  |  |
| Calendar                |        | ##+Alt+D     |  |
| Settings                |        | <b>##</b> +l |  |
| Focus Tip               |        | <b>#</b> +J  |  |
| Emoticons               |        | +.           |  |
| input language and keyl | board  | 4            |  |
| layout.                 |        | +Spacebar    |  |
|                         |        |              |  |

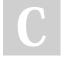

## By [deleted]

cheatography.com/deleted-83102/

Not published yet. Last updated 29th May, 2019. Page 1 of 1.

Sponsored by **Readable.com**Measure your website readability!
https://readable.com